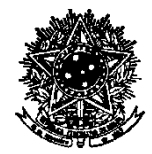

## SERVIÇO PÚBLICO FEDERAL **UNIVERSIDADE FEDERAL DE SANTA CATARINA CENTRO DE CIÊNCIAS DA SAÚDE PROGRAMA DE PÓS-GRADUAÇÃO EM GESTÃO DO CUIDADO EM ENFERMAGEM** CAMPUS UNIVERSITÁRIO REITOR JOÃO DAVID FERREIRA LIMA - TRINDADE CEP: 88040-900 - FLORIANÓPOLIS - SC TELEFONE (048) 3721-4164

Prezados alunos,

A matrícula do semestre para alunos **NOVOS** deverá ser feita on-line no período informado no site do programa [\(mpenf.ufsc.br\)](http://mpenf.ufsc.br/).

Antes de efetuar o pedido de matrícula, o aluno novo deve se cadastrar como usuário no Sistema Acadêmico de Pós-Graduação (CAPG). Para se cadastrar no CAPG o aluno deverá entrar no [Sistema Acadêmico](https://sistemas.ufsc.br/login?service=https%3A%2F%2Fcapg.sistemas.ufsc.br%2Fj_spring_cas_security_check&userType=padrao&convertToUserType=alunoPosGraduacao&lockUserType=1) e fazer seu cadastro clicando em "Esqueci minha senha". Após o cadastro, entrar no CAPG e utilizar como usurário o seu número de matricula ou CPF.

Após discussão com seu orientador sobre a grade de disciplinas, faça a matrícula utilizando os códigos correspondentes. Verifique se todos os seus dados foram inseridos corretamente em seu cadastro no CAPG. Com a efetivação do pedido de matrícula o aluno deverá imprimir seu comprovante (imprima no momento que efetuar o pedido, o sistema não exibe novamente o comprovante em acesso posterior), colher a assinatura do orientador e encaminhar à Secretaria do Programa até o fim da primeira semana de aula.

A lista atualizada dos orientadores será divulgada no site do programa.

O pedido de matrícula no CAPG não garante que o aluno estará matriculado, cabendo ao Mestrando entregar o comprovante impresso. **Os alunos que não entregarem os comprovantes de pedido de matrícula não terão as mesmas efetivadas.**

A secretaria dos Mestrados Profissionais fica no corredor de entrada do Bloco H do CCS, junto às Secretarias de Pós-graduação.

 Os horários do próximo semestre estão em nosso site na guia "Quadro de Horários"

Quaisquer dúvidas, entrar em contato pelo e-mail **mpenf@contato.ufsc.br**.